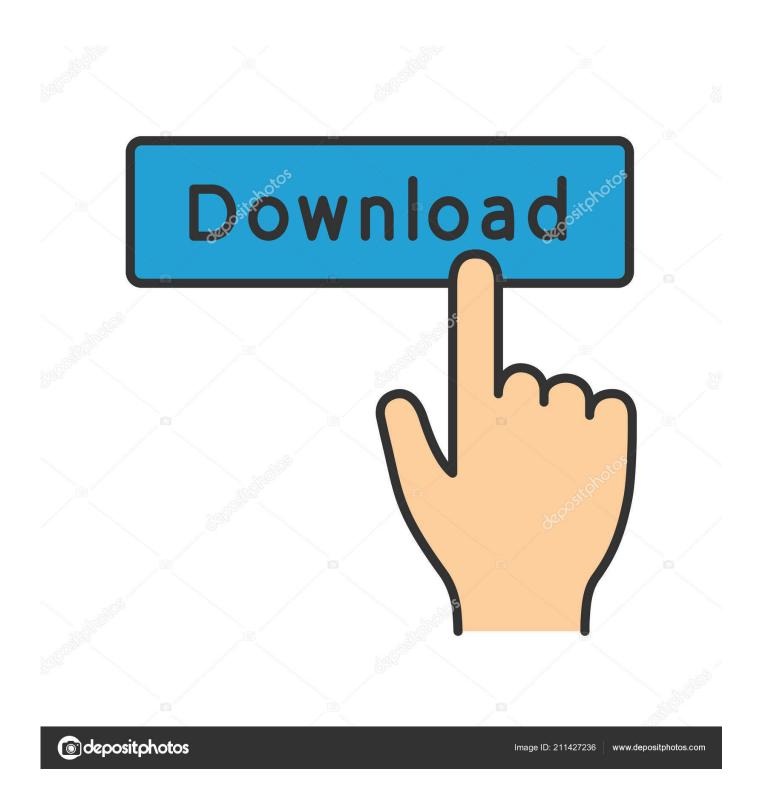

**EYETOY USB CAMERA NAMTAI Driver** 

1/4

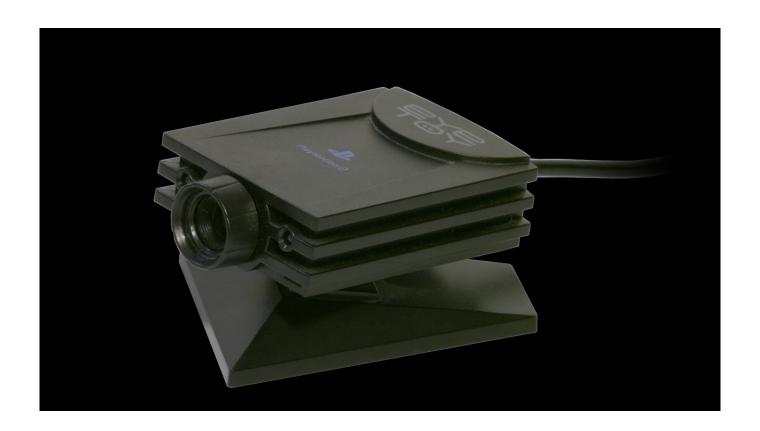

EYETOY USB CAMERA NAMTAI Driver

2/4

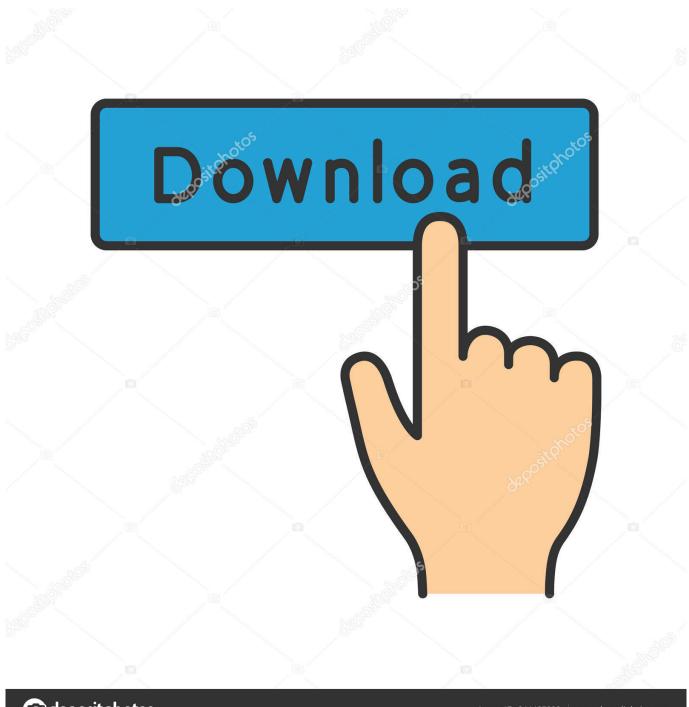

deposit photos

Image ID: 211427236

www.depositphotos.com

This page contains the driver installation download for EyeToy USB camera Namtai in supported models (EP45-DS3LR) that are running a supported operating .... Namtai Drivers: http://www.mediafire.com/?y25p6s6avk5cc2s Logitech Drivers: http://www.mediafire.com .... This is the reported working driver for EyeToy Namtai USB camera if you are planning to use it on your Windows PC or notebooks. From what I see there are two .... 01 found new hardware wizard png 15 kb 02 eyetoy usb camera namtai eyetoy usb camera namtai driver eyetoy usb camera namtai driver hey .... PC Matic offers free computer help, use our free PC Diagnostics to tuneup your computer.. usb camera A webcam is a video capture device that is connected to a computer or computer network, often using a USB port or, if connected to a network, .... You can download and update all EyeToy USB camera Namtai drivers for free on this page. Choose a proper version according to your system information and .... EyeToy USB camera Namtai - there are 6 drivers found for the selected device, which you can download from our website for free. Select the driver needed and .... The Driver Update Tool – is a utility that contains more than 27 million official drivers for all hardware, including eyetoy usb camera namtai .... The PlayStation EyeToy camera is a PlayStation controller that was ... Plug the PlayStation EyeToy into a Windows computer using the USB port. ... which version you have -- a Logitech camera or a Namtai camera.... appropriate drivers needed to install your EyeToy camera onto your Windows computer.. Eyetoy Usb Camera Namtai Driver for Windows 7 32 bit, Windows 7 64 bit, Windows 10, 8, XP. Uploaded on 4/7/2019, downloaded 1485 times, receiving a .... Automated Installing Drivers and capture program that allows you to use the Sony EyeToy USB Camera on Computer. It comes with three video .... So I'm trying to install the above Eyetoy camera for webcam usage. Know it's possible. Did it all the way up to 8.1. Issue is that Windows 10 .... Download the latest drivers for your EyeToy USB camera Namtai to keep your Computer up-to-date.. Links: - http://viid.me/qqtFhr (Driver) |MEGA| http://viid.me/qqtFBa (Certificate) | MEGA| ... EyeToy USB Camera .... Download the latest drivers for your EyeToy USB camera Namtai to keep your Computer up-to-date. You cannot connect PlayStation 2 EyeToy .... Use the links on this page to download the latest version of Logitech EyeToy USB Camera drivers. Supported OS: Windows 10 64 bit, Windows .... Logitech Sony Playstation 2 EyeToy \* Download: Eyetoy usb camera namtai driver windows 10 64 bit Eyetoy Usb Camera Namtai O2.. I need playstation2 eyetoy usb camera driver for windows 7 64 bit Any suggestions? ... Namtai Drivers: http://www.mediafire.com/download/zqd.. The Sony EyeToy webcam for PlayStation 2 has some nice features on it: wide-angle ... To initiate the driver installation, plug the Eye Toy into the USB port of your ... Wizard" will detect that you've plugged in the "EyeToy USB camera Namtai", ... b28dd56074

4/4